# Package 'lazy'

April 6, 2022

Version 1.2-17

Date 2022-04-05

Title Lazy Learning for Local Regression

Author Mauro Birattari <mauro.birattari@ulb.be> and Gianluca Bontempi

<gianluca.bontempi@ulb.be>

Maintainer Theo Verhelst <theo.verhelst@ulb.be>

Description By combining constant, linear, and quadratic local models, lazy estimates the value of an unknown multivariate function on the basis of a set of possibly noisy samples of the function itself. This implementation of lazy learning automatically adjusts the bandwidth on a query-by-query basis through a leave-one-out cross-validation.

License GPL  $(>= 2)$ 

Repository CRAN

NeedsCompilation yes

Date/Publication 2022-04-06 10:12:30 UTC

RoxygenNote 6.0.1

# R topics documented:

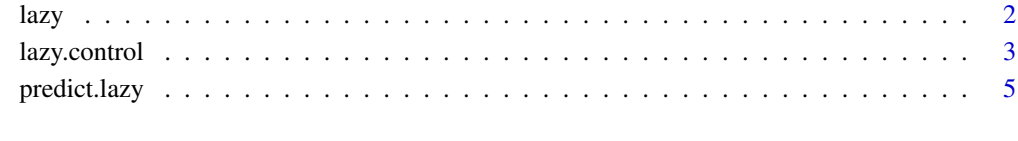

**Index** [9](#page-8-0)

#### <span id="page-1-1"></span><span id="page-1-0"></span>Description

By combining constant, linear, and quadratic local models, lazy estimates the value of an unknown multivariate function on the basis of a set of possibly noisy samples of the function itself. This implementation of lazy learning automatically adjusts the bandwidth on a query-by-query basis through a leave-one-out cross-validation.

#### Usage

```
lazy(formula, data=NULL, weights, subset, na.action,
       control=lazy.control(...), ...)
```
#### Arguments

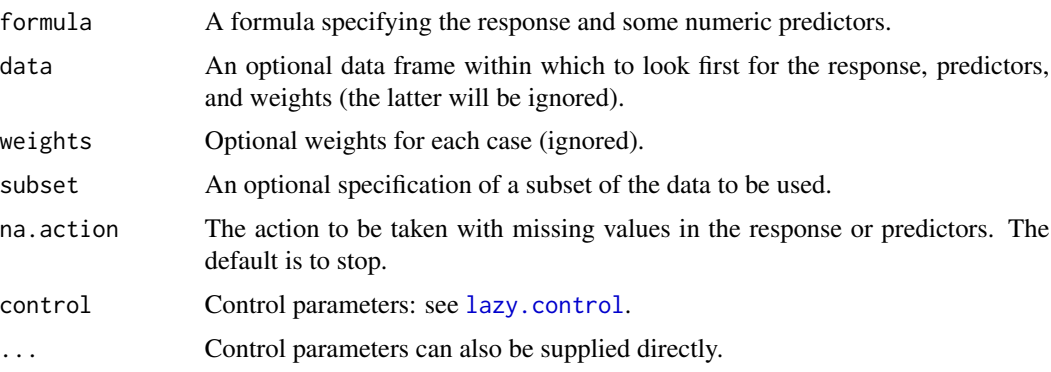

#### Details

For one or more query points, lazy estimates the value of an unknown multivariate function on the basis of a set of possibly noisy samples of the function itself. Each sample is an input/output pair where the input is a vector and the output is a number. For each query point, the estimation of the function is obtained by combining different local models. Local models considered for combination by lazy are polynomials of zeroth, first, and second degree that fit a set of samples in the neighborhood of the query point. The neighbors are selected according to either the Manhattan or the Euclidean distance. It is possible to assign weights to the different directions of the input domain for modifying their importance in the computation of the distance. The number of neighbors used for identifying local models is automatically adjusted on a query-by-query basis through a leave-one-out validations of models, each fitting a different numbers of neighbors. The local models are identified using the recursive least-squares algorithm, and the leave-one-out cross-validation is obtained through the PRESS statistic.

As the name lazy suggests, this function does not do anything. . . apart from checking the options and properly packing the data. All the actual computation is done when a prediction is request for a specific query point, or for a set of query points: see [predict.lazy](#page-4-1).

#### <span id="page-2-0"></span>lazy.control 3

#### Value

An object of class lazy.

#### Author(s)

Mauro Birattari and Gianluca Bontempi

#### References

D.W. Aha (1997) Editorial. *Artificial Intelligence Review*, 11(1–5), pp. 1–6. Special Issue on Lazy Learning.

C.G. Atkeson, A.W. Moore, and S. Schaal (1997) Locally Weighted Learning. *Artificial Intelligence Review*, 11(1–5), pp. 11–73. Special Issue on Lazy Learning.

W.S. Cleveland, S.J. Devlin, and S.J. Grosse (1988) Regression by Local Fitting: Methods, Prospectives and Computational Algorithms. *Journal of Econometrics*, 37, pp. 87–114.

M. Birattari, G. Bontempi, and H. Bersini (1999) Lazy learning meets the recursive least squares algorithm. *Advances in Neural Information Processing Systems 11*, pp. 375–381. MIT Press.

G. Bontempi, M. Birattari, and H. Bersini (1999) Lazy learning for modeling and control design. *International Journal of Control*, 72(7/8), pp. 643–658.

G. Bontempi, M. Birattari, and H. Bersini (1999) Local learning for iterated time-series prediction. *International Conference on Machine Learning*, pp. 32–38. Morgan Kaufmann.

#### See Also

[lazy.control](#page-2-1), [predict.lazy](#page-4-1)

#### Examples

```
library("lazy")
data(cars)
cars.lazy <- lazy(dist ~ speed, cars)
predict(cars.lazy, data.frame(speed = seq(5, 30, 1)))
```
<span id="page-2-1"></span>lazy.control *Set parameters for lazy learning*

#### Description

Set control parameters for a lazy learning object.

#### Usage

```
lazy.control(conIdPar=NULL, linIdPar=1, quaIdPar=NULL,
               distance=c("manhattan","euclidean"), metric=NULL,
                  cmbPar=1, lambda=1e+06)
```
## Arguments

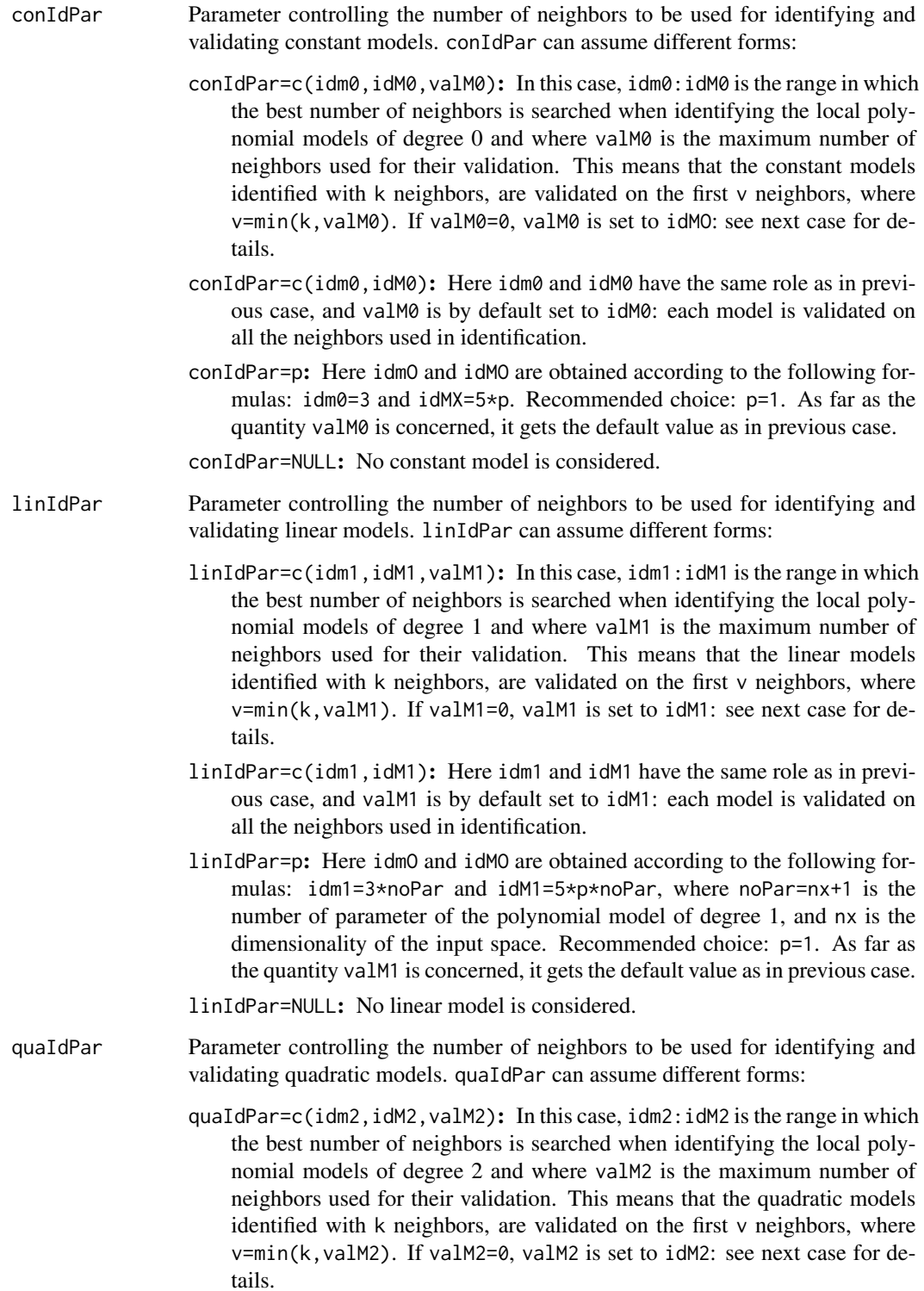

<span id="page-4-0"></span>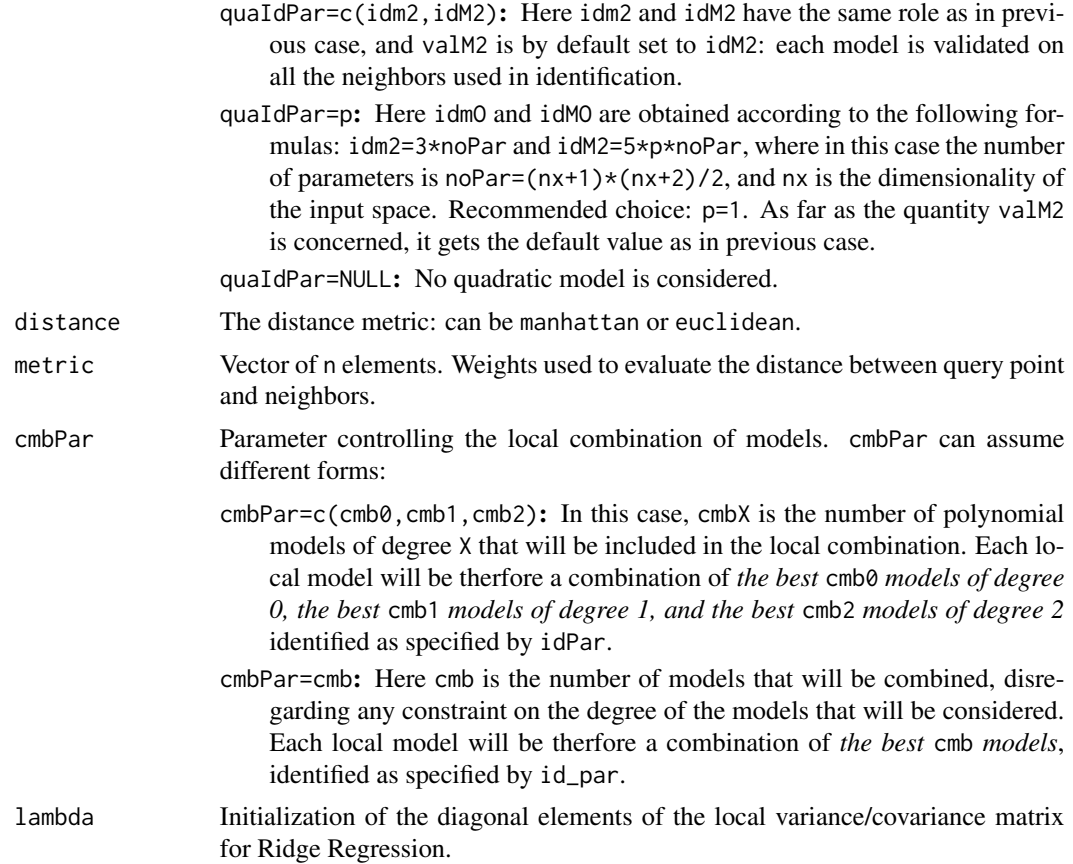

#### Value

The output of lazy.control is a list containing the following components: conIdPar, linIdPar, quaIdPar, distance, metric, cmbPar, lambda.

#### Author(s)

Mauro Birattari and Gianluca Bontempi

#### See Also

[lazy](#page-1-1), [predict.lazy](#page-4-1)

<span id="page-4-1"></span>predict.lazy *Predict method for lazy learning*

#### Description

Obtains predictions from a lazy learning object

#### <span id="page-5-0"></span>Usage

```
## S3 method for class 'lazy'
predict(object, newdata=NULL,
          t.out=FALSE, k.out=FALSE,
            S.out=FALSE, T.out=FALSE, I.out=FALSE, ...)
```
#### Arguments

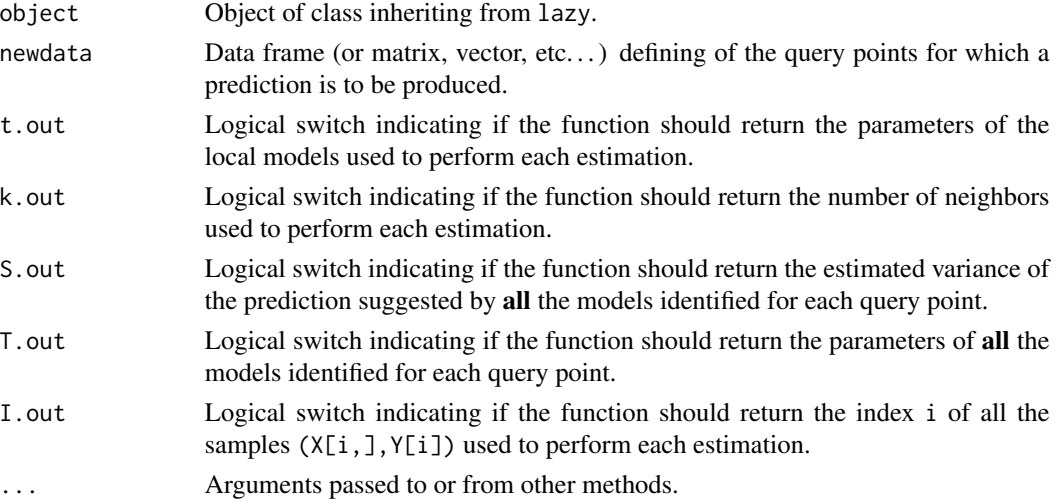

#### Value

The output of the method is a list containing the following components:

- h Vector of q elements, where q is the number of rows in newdata, i.e. the number of query points. The element in position i is the estimate of the value of the unknown function in the query point newdata[i,]. The component h is always returned.
- 

t Matrix of z\*q elements, where z=z2 i.e., number of parameters of a quadratic model if at least one model of degree 2 was identified (see quaIdPar in [lazy.control](#page-2-1)), otherwise z=z1 i.e., number of parameters of a linear model if at least one model of degree 1 was identified (see linIdPar in [lazy.control](#page-2-1)), or z=1 if only models of degree 0 where considered. In the general case, the elements of the vector  $t[, j]=c(a\emptyset, a1, \ldots, a\emptyset, a11, a12, \ldots, a22, a23, \ldots, a33, a34, \ldots, a\emptyset)$  are the parameters of the local model used for estimating the function in the jth query point: the cross-terms terms  $a11, a12, \ldots$ , ann wil be missing if no quadratic model is identified and the terms a1, . . . , an, will be missing if no linear model is identified. If, according to cmbPar (see [lazy.control](#page-2-1)), estimations are to be performed by a combination of models, the elements of  $t$ [,j] are a weighted average of the parameters of the selected models where the weight of each model is the inverse of the a leave-one-out estimate of the variances of the model itself. REMARK: a translation of the axes is considered which centers all the local models in the respective query point.

- k Vector of q elements. Selected number of neighbors for each query point. If, according to cmbPar (see [lazy.control](#page-2-1)), a local combination of models is considered,  $k[i]$  is the largest value among the number of neighbors used by the selected models for estimating the value in the jth query point.
- S List of up to 3 components: Each component is a matrix containing an estimate, obtained through a leave-one-out cross-valication, of the variance of local models.
	- con Matrix of idM0\*q elements, where idM0 is the maximum number of neighbors used to fit local polynomial models of degree 0 (see [lazy.control](#page-2-1)): Estimated variance of all the constant models identified for each query point. If no constant model is identified (see conIdPar and cmbPar in [lazy.control](#page-2-1)) S\$con is not returned.
	- lin Matrix of idM1\*q elements, where idM1 is the maximum number of neighbors used to fit local polynomial models of degree 1 (see [lazy.control](#page-2-1)): Estimated variance of all the linear models identified for each query point. If no linear model is identified (see linIdPar and cmbPar in [lazy.control](#page-2-1)) S\$lin is not returned.
	- qua Matrix of idM2\*q elements, where idM1 is the maximum number of neighbors used to fit local polynomial models of degree 1 (see [lazy.control](#page-2-1)): Estimated variance of all the quadratic models identified for each query point. If no quadratic model is identified (see quaIdPar and cmbPar in [lazy.control](#page-2-1)) S\$qua is not returned.

The component S is returned only if S.out=TRUE in the function call.

- T List of up to 3 components:
	- con Array of  $z0*$ idM0\*q elements, where  $z0=1$  is the number of parameters of a model of degree 0. The element  $\text{Iscon}[1,i,j]=a\theta$  is the single parameter of the local model identified on i neighbors of the qth query point.
	- lin Array of z1\*idM1\*q elements where, if n is the dimensionality of the input space, z1=n+1 is the number of parameter of a model of degree 1. The vector  $T$lin[, i,j]=c(a0,a1,...,an)$  is the vector of parameters of the local model identified on i neighbors of the qth query point. In particular,  $a\theta$  is the constant term,  $a\theta$  is the parameter associated with the first input variable and so on.
	- qua Array of z2\*idM2\*q elements where, if n is the dimensionality of the input space,  $z2=(n+1)*(n+2)/2$  is the number of parameter of a model of degree 2. The vector  $T$ \$qua[,i,j]=c(a0,a1,...,an,a11,a12,...,a22,a23,...,a33,a34,...,ann) is the vector of parameters of the local quadratic model identified on i neighbors of the qth query point. In particular,  $a_0, \ldots, a_n$  are the constant and liner parameters as in T\$lin, while a11,a12,...,ann are the quadratic ones: a11 is associated with the quadratic term x1^2, a12 with the cross-term x1\*x2, and so on.

REMARK: a translation of the axes is considered which centers all the local models in the respective query point. The component T is returned only if T.out=TRUE in the function call.

I Matrix of idM\*q elements, where idM is the largest of idM0, idM1, and idM2. Contains the index of the neighbors of each query point in newdata. In particular,  $I[i, j]$  is the ith nearest neighbor of the qth query point.

### <span id="page-7-0"></span>Author(s)

Mauro Birattari and Gianluca Bontempi

#### See Also

[lazy](#page-1-1), [lazy.control](#page-2-1)

### Examples

```
library("lazy")
data(cars)
cars.lazy <- lazy(dist ~ speed, cars)
predict(cars.lazy, data.frame(speed = seq(5, 30, 1)))
```
# <span id="page-8-0"></span>Index

∗ regression lazy, [2](#page-1-0) lazy.control, [3](#page-2-0) predict.lazy, [5](#page-4-0)

lazy, [2,](#page-1-0) *[5](#page-4-0)*, *[8](#page-7-0)* lazy.control, *[2,](#page-1-0) [3](#page-2-0)*, [3,](#page-2-0) *[6–](#page-5-0)[8](#page-7-0)*

predict.lazy, *[2,](#page-1-0) [3](#page-2-0)*, *[5](#page-4-0)*, [5](#page-4-0) print.lazy *(*lazy*)*, [2](#page-1-0) print.summary.lazy *(*lazy*)*, [2](#page-1-0)

summary.lazy *(*lazy*)*, [2](#page-1-0)